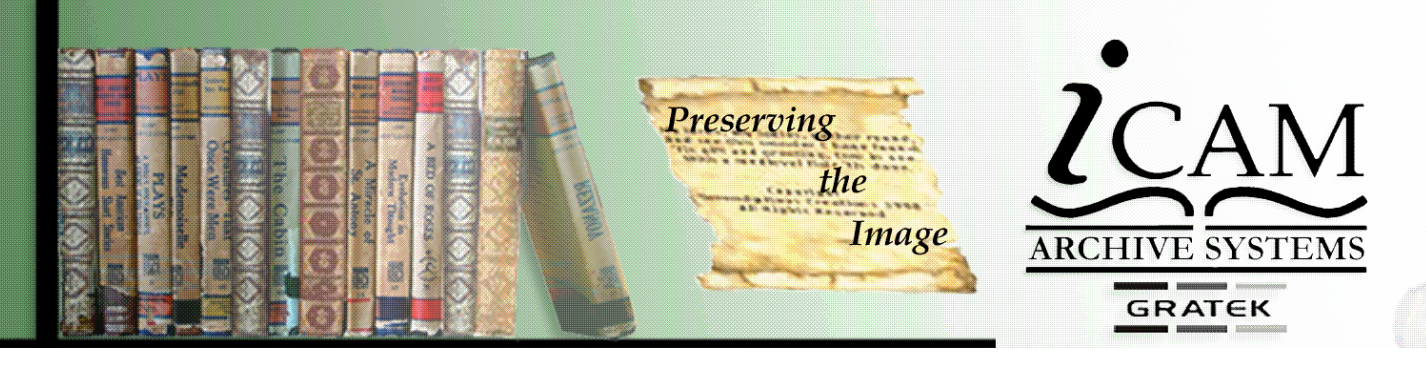

## ARCTOGRAPHER SOFTWARE

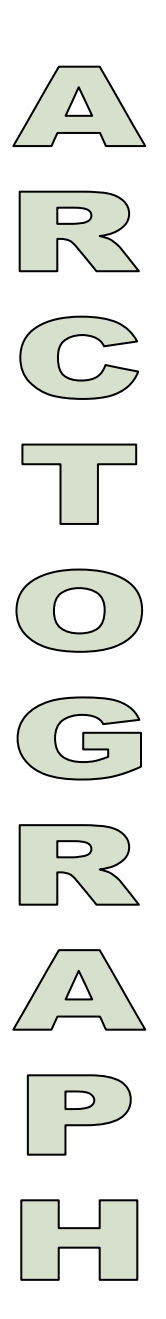

## ARCTOGRAPHER as a production tool.

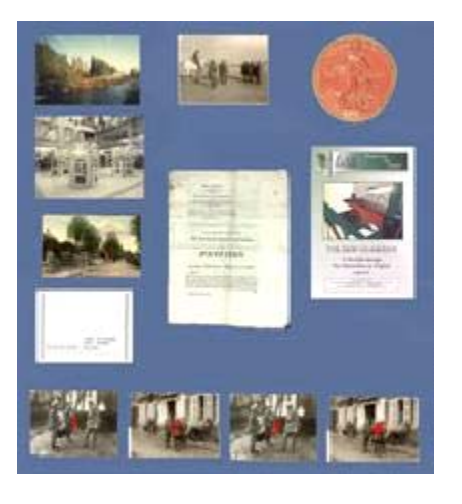

A single scan. Arctographer will separate the 12 individual documents and save them out in the required standard formats. Pre titled. Irregular objects are separated as rectangular files

For libraries and archives that have collections of photographs, postcards, files etc and who need to turn those collections into a digital archive for public access, the process can be very time consuming .

Usually achieved by the individual scanning and processing of each document, you can now use a high resolution digital camera, such as the Phase One (see our website), with the capability to capture many documents simultaneously by filling the frame. The 'multi' image is then taken by Arctographer and automatically separated into individual images and can be saved out in several image formats. At the same time, a low resolution index image is saved to build up a quick reference library. Captured items can be of different sizes and shapes and can be titled individually or as a group with incremental file names.

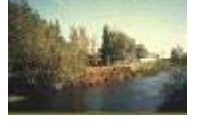

Designed for all users of high resolution imaging.

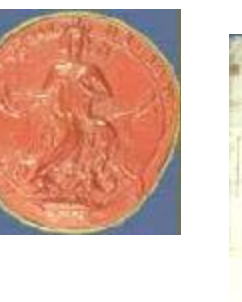

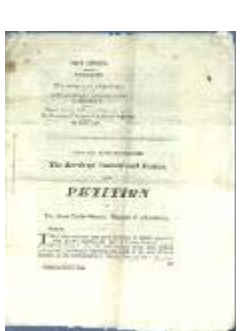

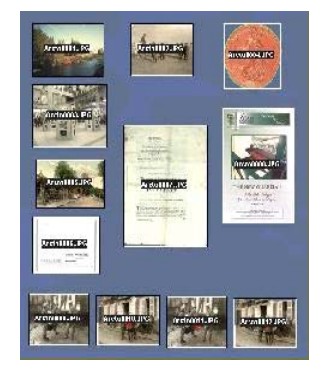

At the same time a low resolution copy of the whole file is saved with the file name of each individual image imprinted to create a quick reference library of your captures.

**Icam Archive Systems Ltd.**

3 The Old Mill, Blisworth Hill Barns, Stoke Road, Blisworth, Northamptonshire NN7 3DB **Telephone: +44 (0)1604 859700 Fax +44 (0)1604 859563**  www.icamarchive.co.uk sales@icamarchive.co.uk

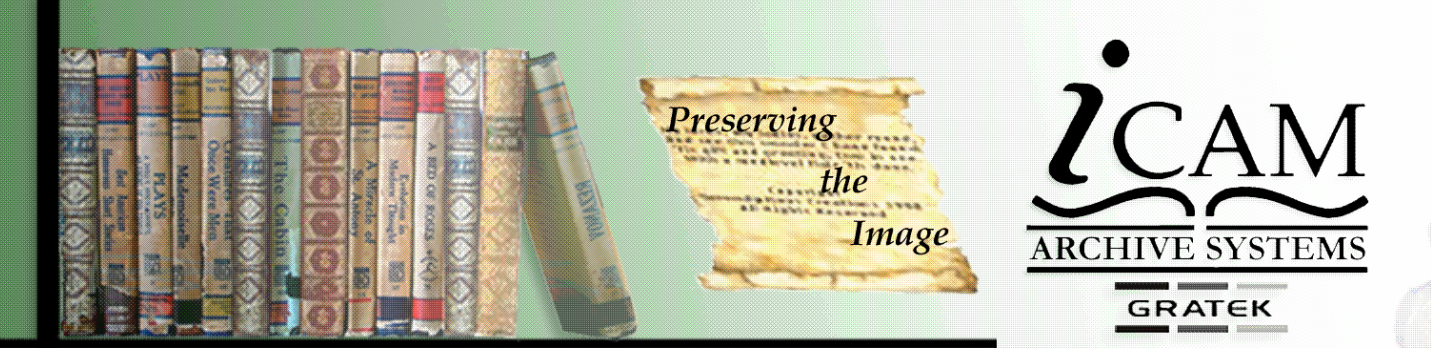

# ARCTOGRAPHER SOFTWARE

### ARCTOGRAPHER as an image separator

Arctographer can be used in this mode to dramatically increase the throughput of document capture, and the organisation of your digital files. When used in conjunction with ARCHANGEL SOFTWARE, it creates the ideal way to present your photographic, postcard or letter collections to the public.

Many Archives have in their collections multi layered documents such as scrapbooks or letter folders

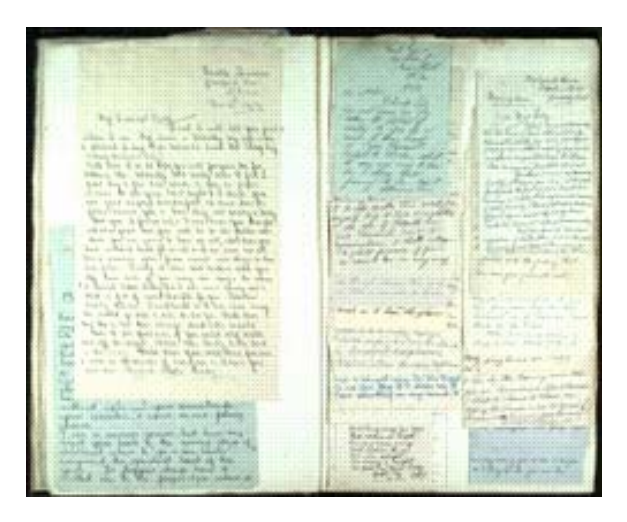

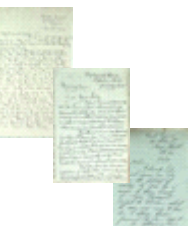

Using Arctographer provides a simple manual way to separate these single capture multiple images into individual, incrementally titled files.

Newspapers can be captured and individual items separated out for easy reference.

#### **MAPPING WITH ARCTOGRAPHER.**

Many maps in archives are large format. These are easily damaged in the reading room. To make them available in digital format in the high resolution required for functionality dictates that file sizes are huge and so difficult to open. ARCTOGRAPHER now creates a unique package format for ARCHANGEL that enables these maps to be easily opened and viewed in high resolution. Used in Record offices to allow readers access to TITHE map collections, the one map to one self running CD format means that these maps, some up to 5 mtrs x 4mtrs, can be easily distributed either internally or sent to the reader who can not come to the reading room.

**Icam Archive Systems Ltd.**

3 The Old Mill, Blisworth Hill Barns, Stoke Road, Blisworth, Northamptonshire NN7 3DB **Telephone: +44 (0)1604 859700 Fax +44 (0)1604 859563**  www.icamarchive.co.uk sales@icamarchive.co.uk

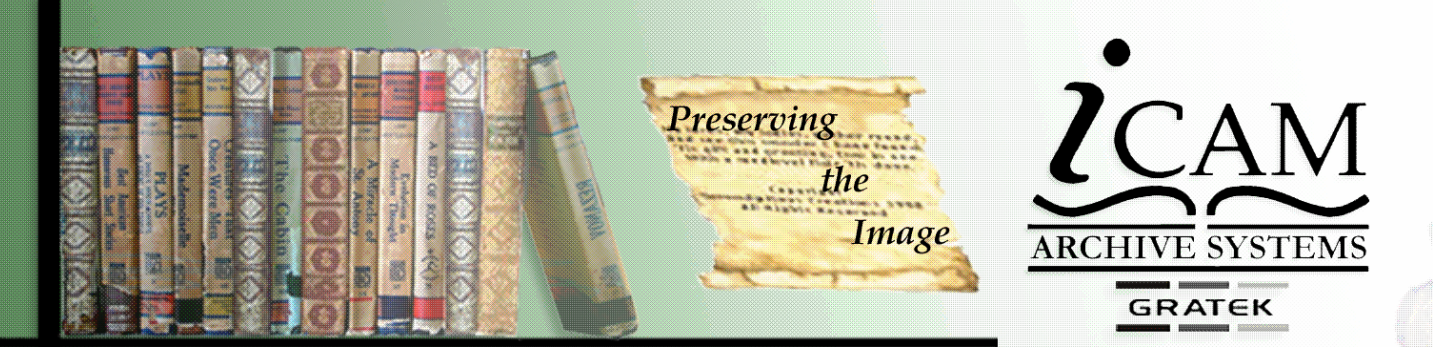

# ARCTOGRAPHER SOFTWARE

The mapping mode of Arctographer is designed for the presentation of high resolution maps or works of art, in a way that allows people with lower powered PCs to view the images quickly at full resolution.

Briefly, digital cameras are getting more powerful, and are producing larger file sizes. In the case of the PowerPhase FX files can be as large as 380 MB. The image quality is astounding and the detail of large format map allows these maps to be viewed at several times magnification. This makes the format ideal for academic study. However, the file sizes makes the loading and viewing of these files very slow and sometimes impossible on a normal PC.ARCTOGRAPHER will grid the full resolution image and present these images to ARCHANGEL as a mapping package. This displays a lower resolution image of the map. Access to the full resolution image is gained simply by clicking on the desired grid.

On a web site it is not possible to display the quality of these images. We will be happy to send a sample CD. This can be obtained by filling out the form on this site.

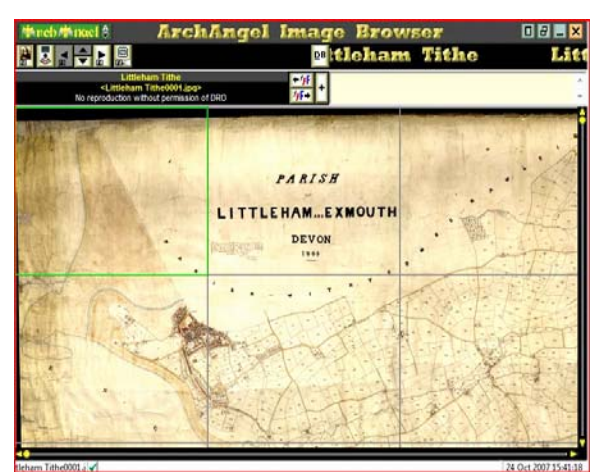

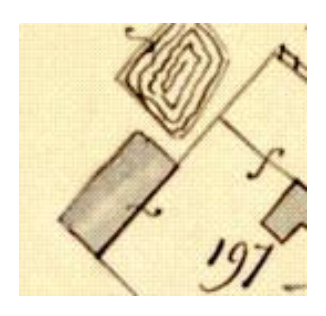

When sections are created there is an adjustable overlap facility to ensure that when viewed no area is obstructed. Thumbnail size and number of grids are user selectable.

**Icam Archive Systems Ltd.** 3 The Old Mill, Blisworth Hill Barns, Stoke Road, Blisworth, Northamptonshire NN7 3DB **Telephone: +44 (0)1604 859700 Fax +44 (0)1604 859563**  www.icamarchive.co.uk sales@icamarchive.co.uk